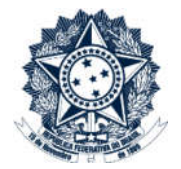

## Sistemas Disciplinares

## CGU-PJ/CGU-PAD

## Introdução para Administradores

O perfil de Administrador permite gerenciar usuários dos dois sistemas, CGU-PAD e CGU-PJ, através da mesma tela exibida ao clicar no menu Gerenciar Usuários.

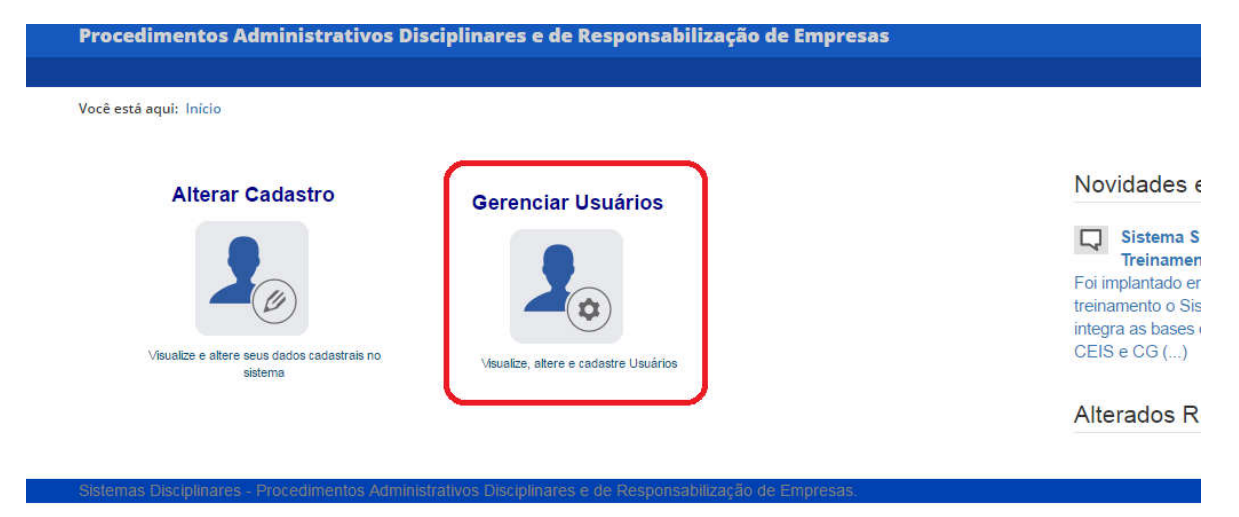

Ao selecionar "Gerenciar Usuários" o sistema apresenta uma listagem de usuários vinculados ao nível hierárquico do Administrador. Para que sejam mostrados os usuários das hierarquias inferiores é necessário marcar a caixa "Incluir órgãos inferiores" na seção "Perfis".

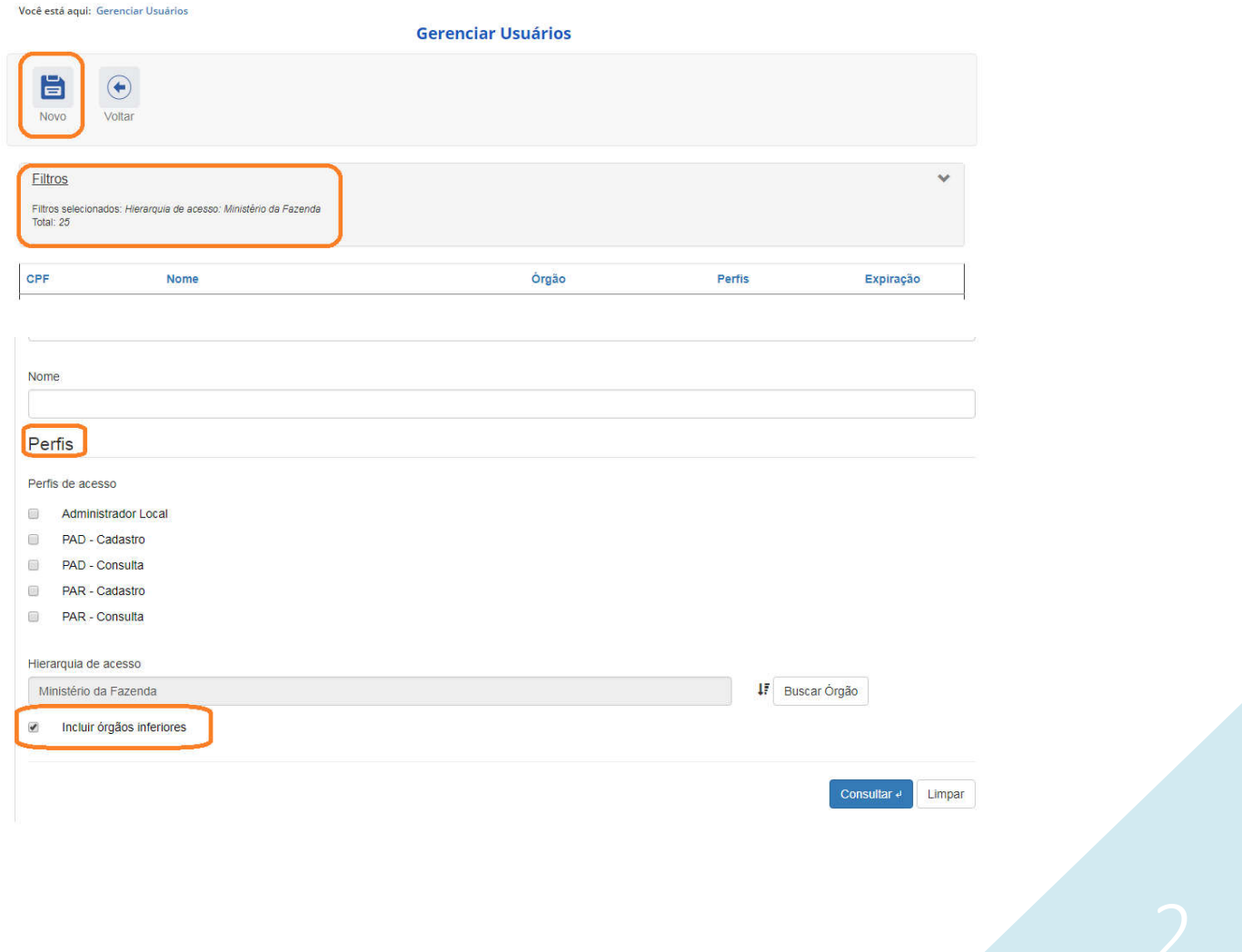

Os usuários Administradores não têm acesso a usuários com nível hierárquico acima ou fora da sua hierarquia.

O perfil hierárquico limita os órgãos disponíveis no sistema ao do usuário e hierarquicamente inferiores. Ele NÃO é a lotação do usuário. Deve ser sempre concedido o acesso amplo o suficiente, que permita que o usuário consiga cadastrar processos de todas as unidades sob sua supervisão.

Cabe ao órgão decidir se quer ter administradores distintos para os dois sistemas. Importante perceber que os administradores podem sempre tem acesso à gestão de usuários dos dois sistemas, não sendo possível bloquear o acesso a apenas um dos sistemas.

Os perfis de acesso dos usuários foram distribuídos entre os dois sistemas, conforme abaixo:

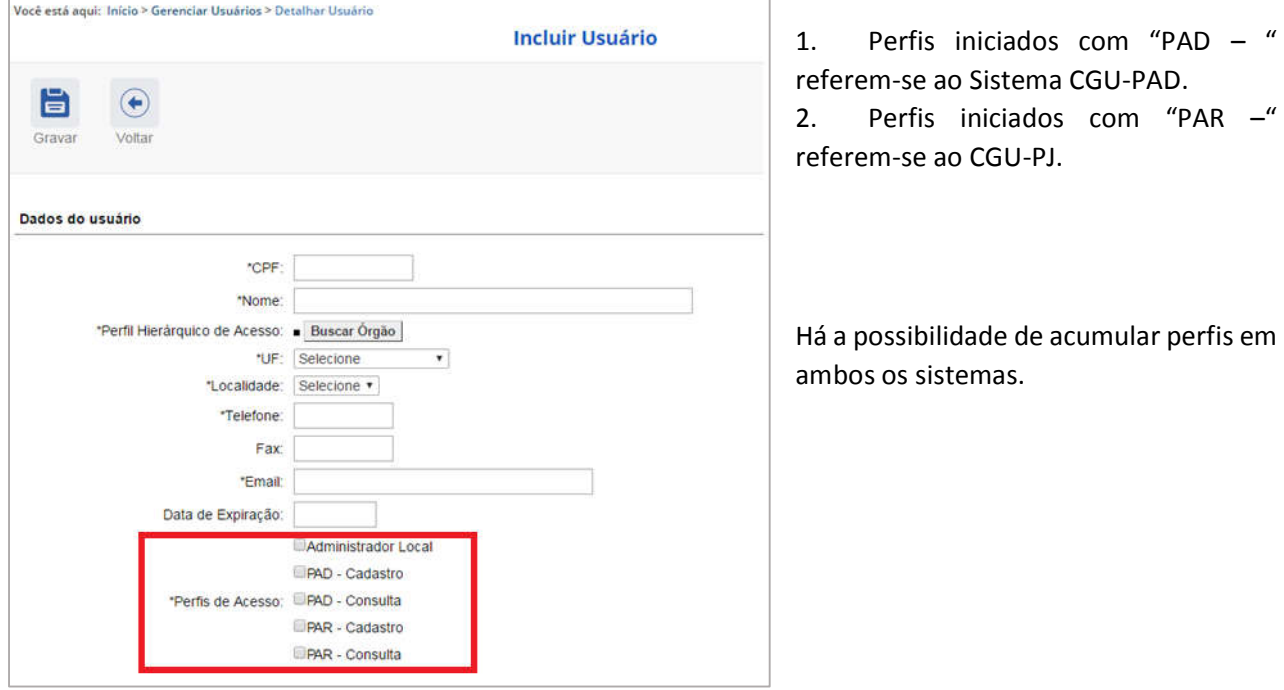

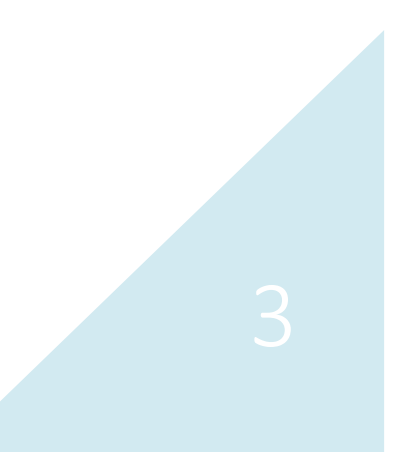

No exemplo abaixo, o usuário só possui acesso ao CGU-PAD, inclusive com o perfil de administrador local do sistema.

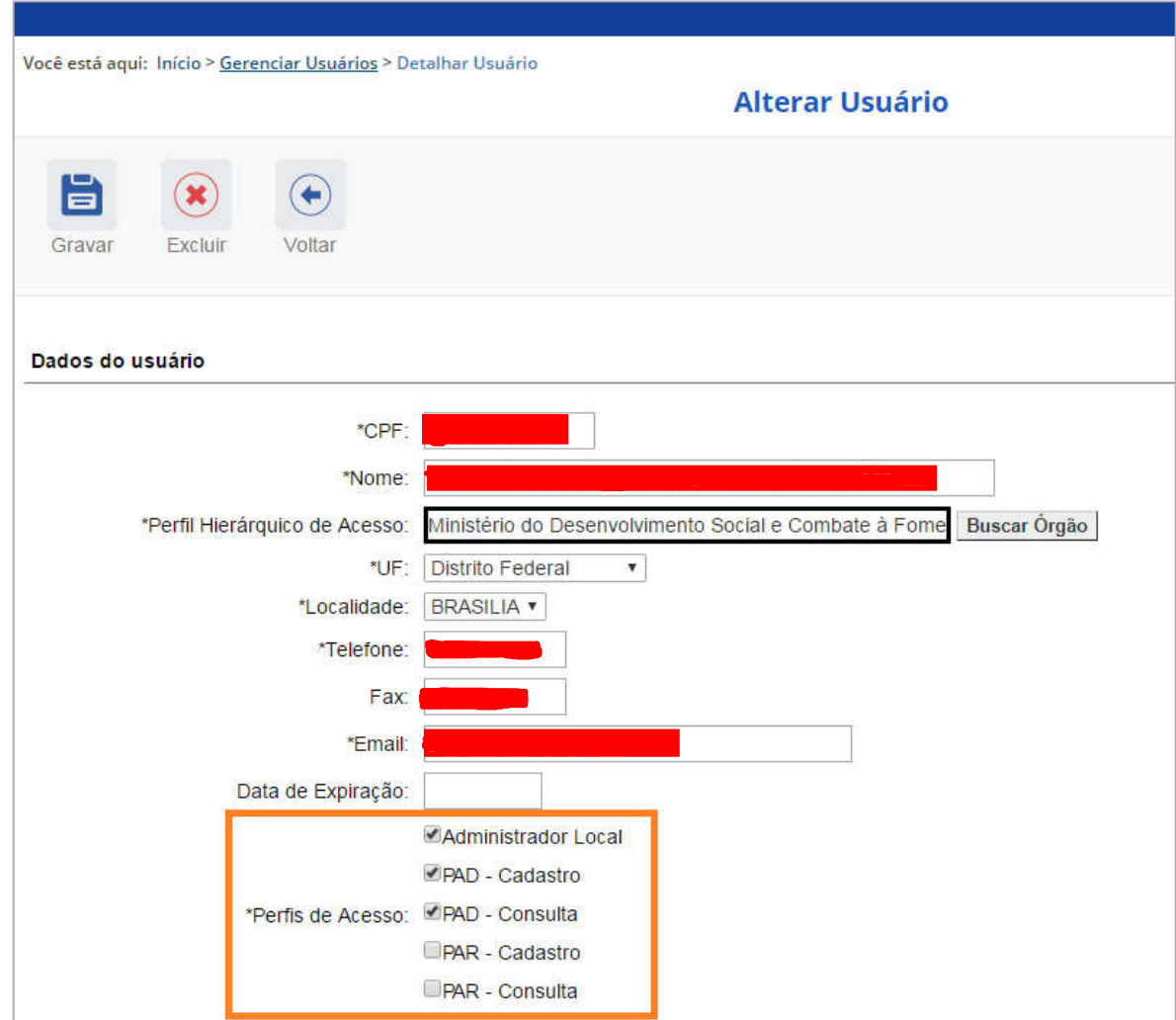

Os usuários administradores podem incluir, excluir e alterar usuários no CGU-PAD e no CGU-PJ conforme detalhado no Manual do Administrador.

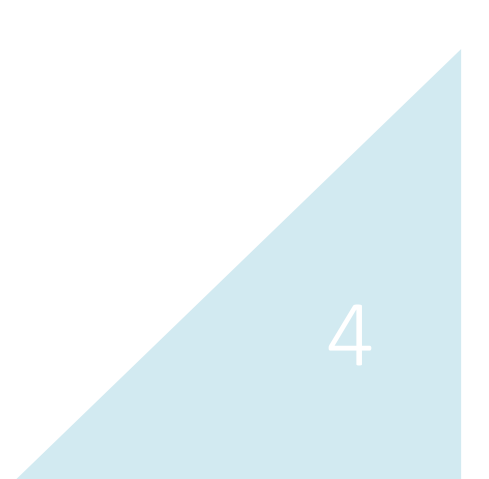